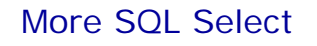

Database Systems Lecture 8 Natasha Alechina

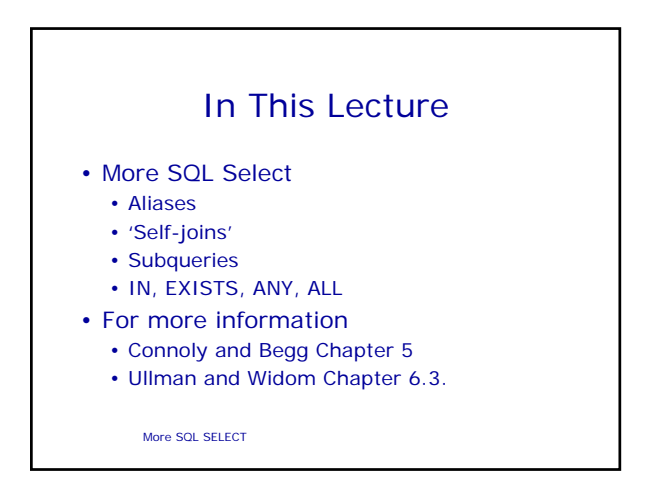

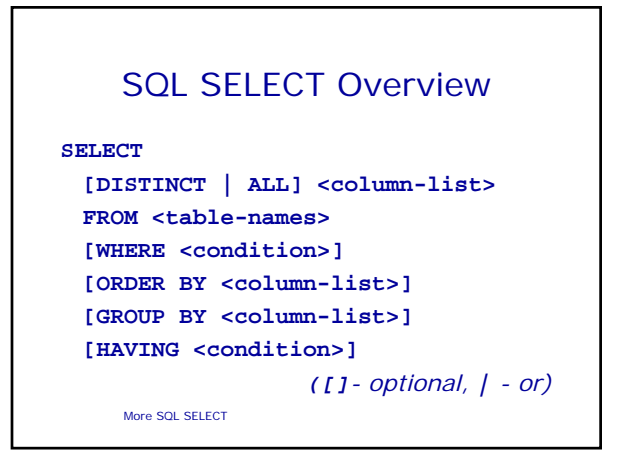

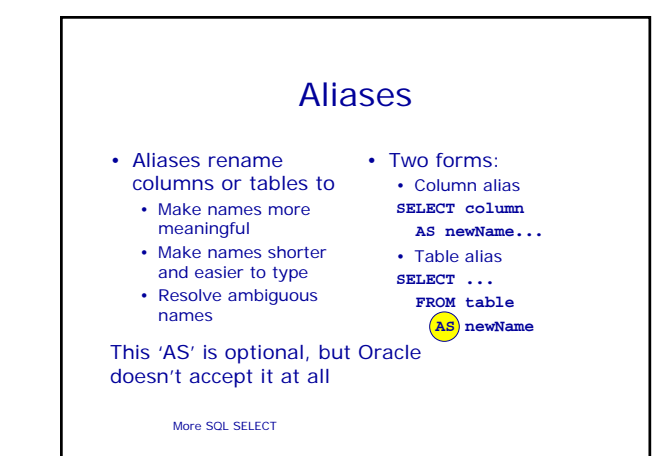

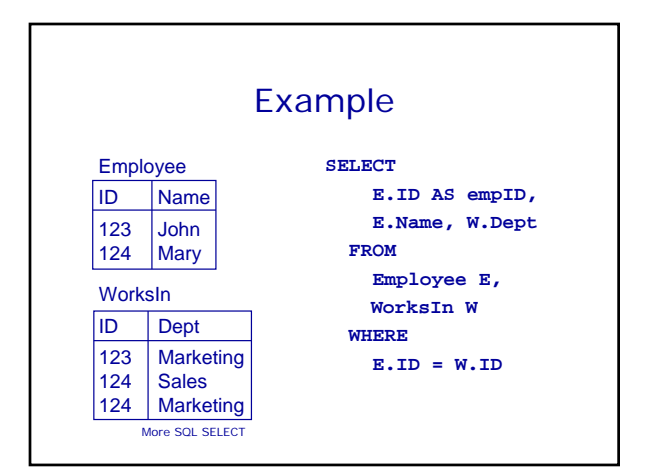

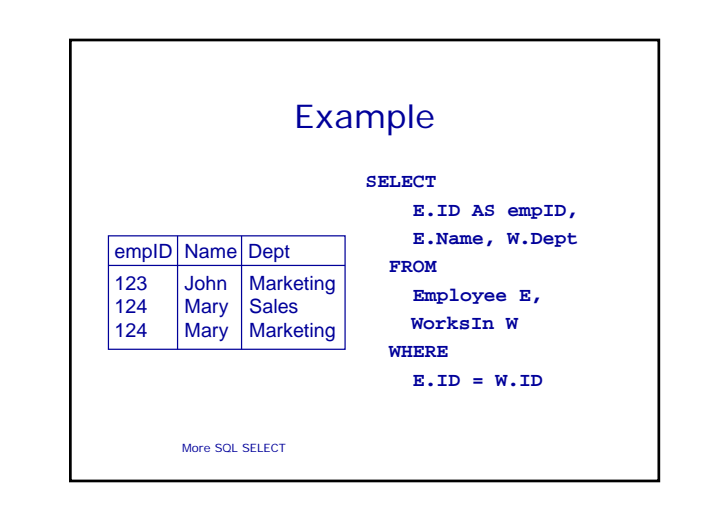

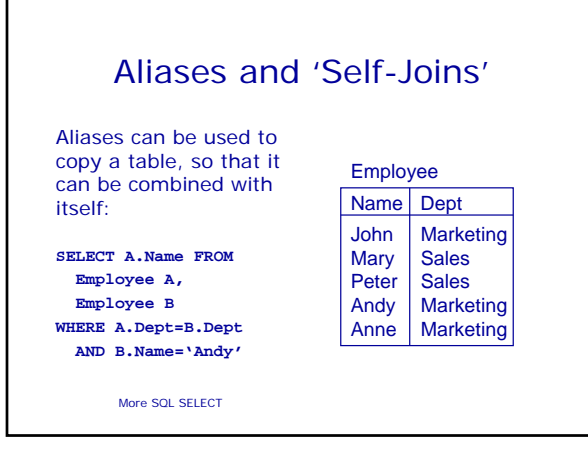

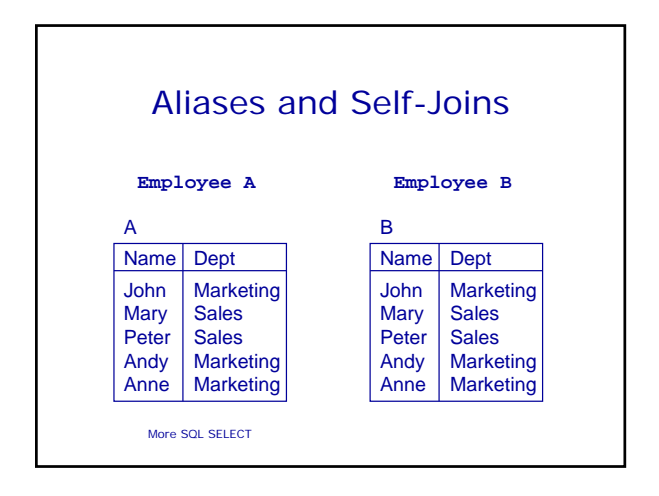

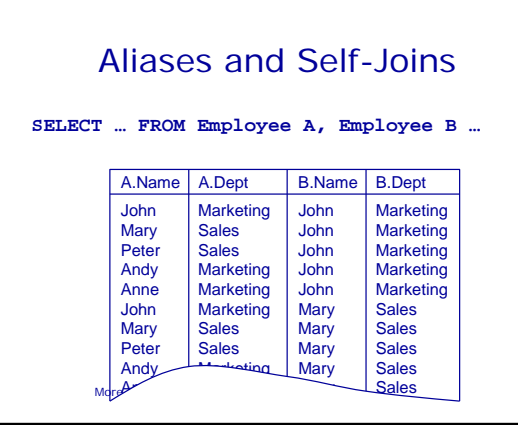

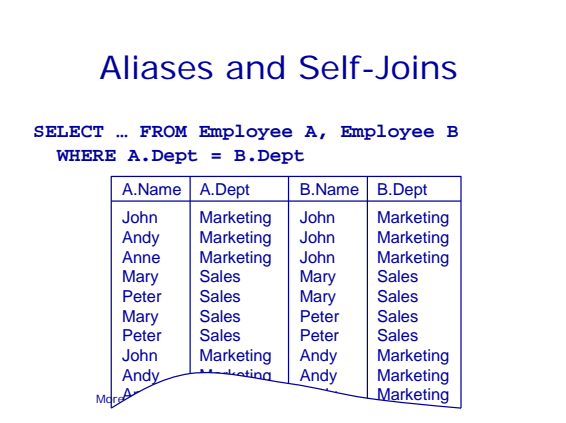

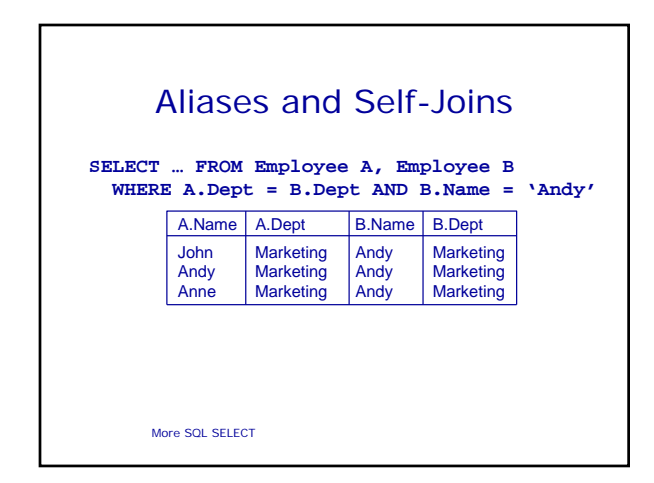

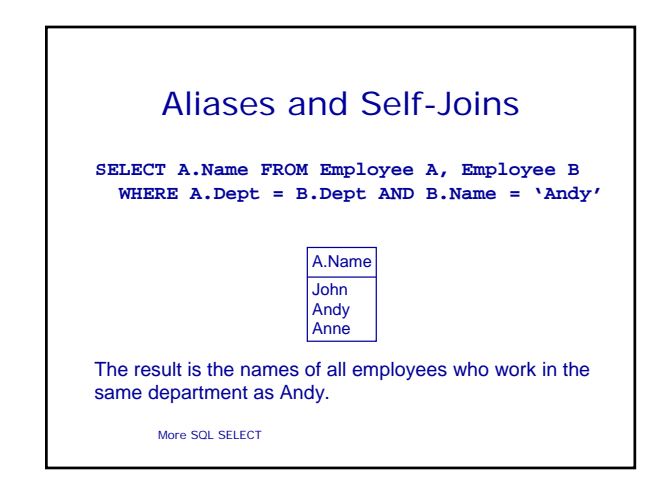

## **Subqueries**

- A **SELECT** statement can be nested inside another query to form a subquery
- The results of the subquery are passed back to the containing query

•E.g. get the names of people who are in Andy's department: **SELECT Name**

**FROM Employee WHERE Dept = (SELECT Dept FROM Employee WHERE Name='Andy')**

More SQL SELECT

#### **SELECT Name FROM Employee WHERE Dept = (SELECT Dept FROM Employee WHERE Name='Andy')**

- First the subquery is evaluated, returning the value 'Marketing' • This result is passed
- to the main query
- **SELECT Name WHERE Dept = 'Marketing'**

**Subqueries** 

**FROM Employee**

More SOL SELECT

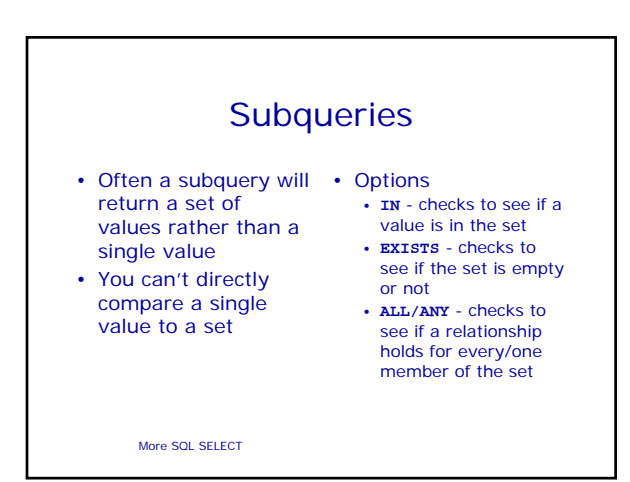

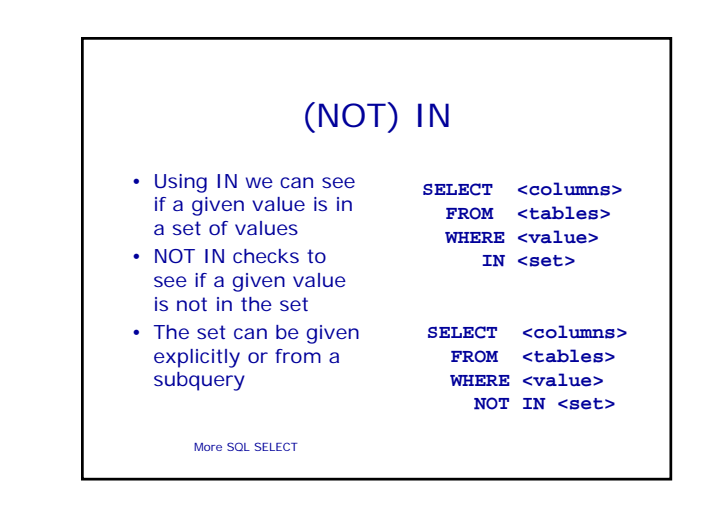

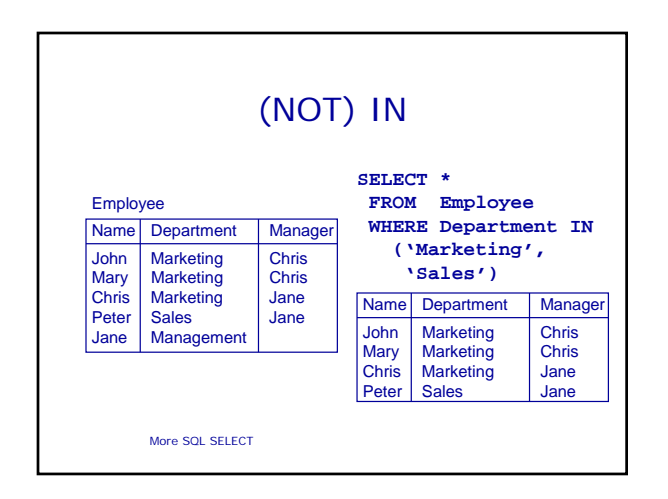

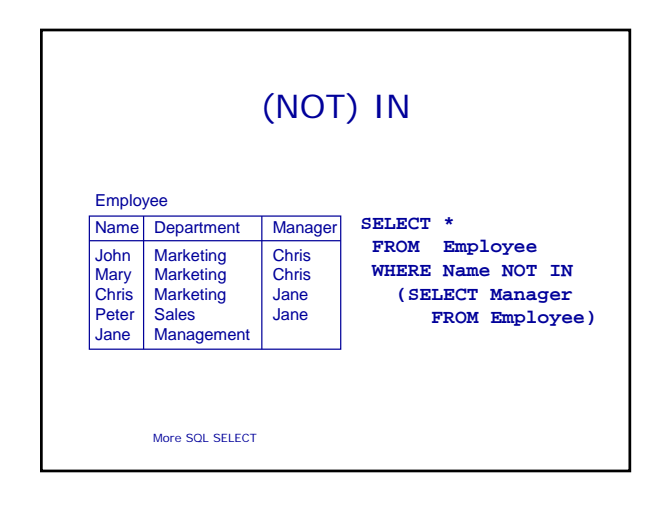

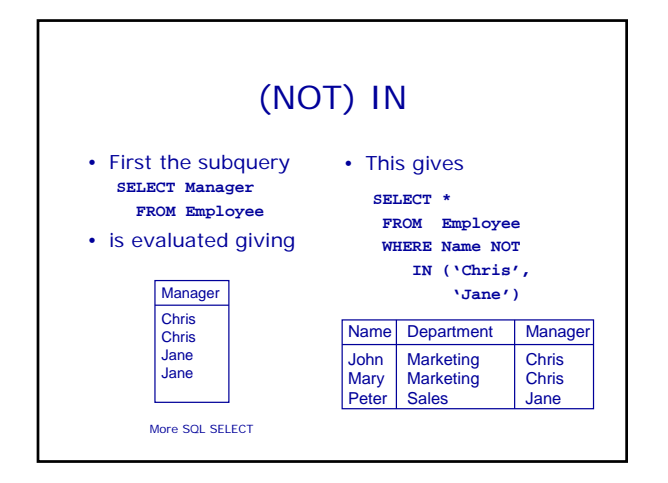

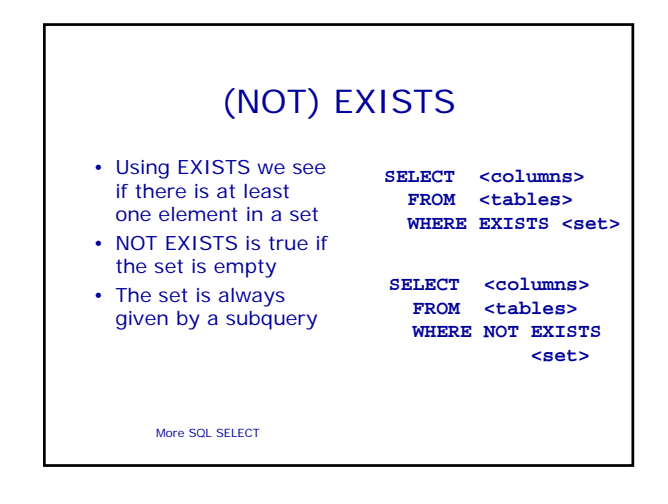

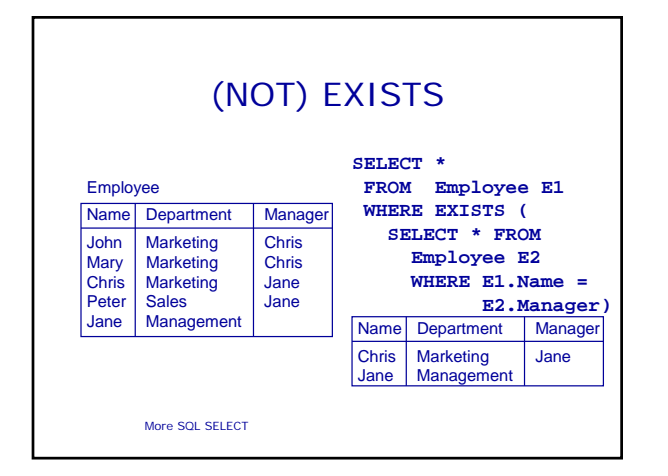

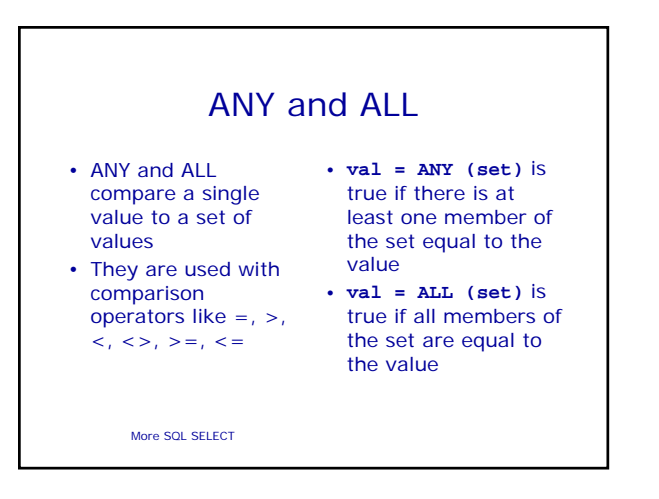

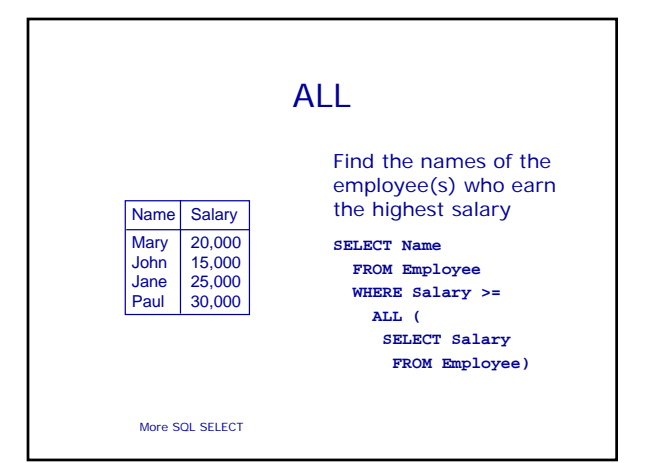

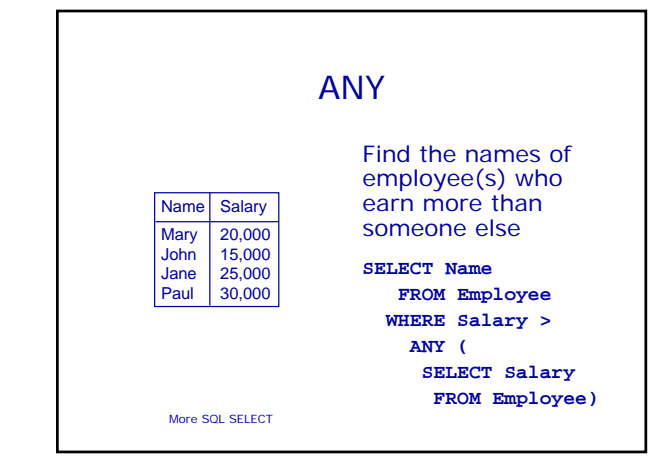

# Word Searches

- Word Searches • Commonly used for
	- searching product catalogues etc. • Want to be able to
	- use word stemming for flexible searching
- For example: given a database of books, • Searching for
	- "automata" should return everything with "automata" somewhere in the title

More SQL SELECT

# Word Searches

To search we can use queries like

#### **SELECT \* FROM Book**

**WHERE Title LIKE '%Automata%';**

which returns all titles which have a substring **Automata**. % stands for `any other string'.

More SQL SELECT

### Next Lecture 4 March! • No lectures the week of the 22<sup>nd</sup> Feb • Yet more SQL • ORDER BY • Aggregate functions • GROUP BY and HAVING • UNION etc. • For more information • Connoly and Begg Chapter 5 • Ullman and Widom Chapter 6.4

More SQL SELECT